## Fichier:P dalier g n rateur etape 6.3.jpg

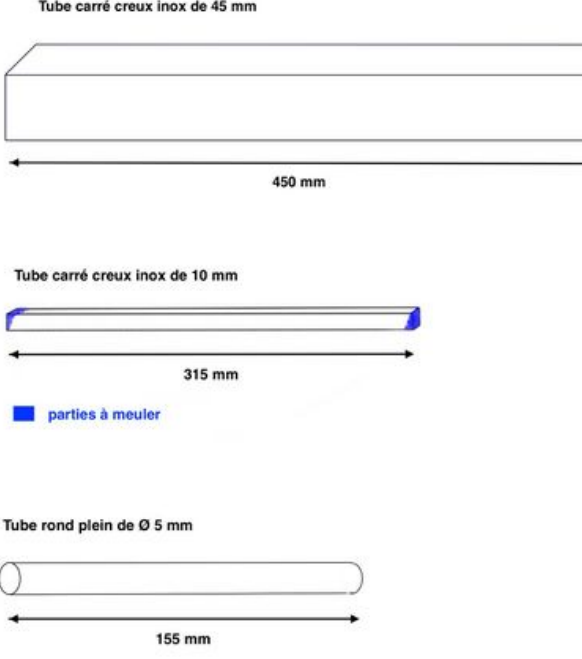

Taille de cet aperçu :800 × 438 [pixels](https://wiki.lowtechlab.org/images/thumb/8/8a/P_dalier_g_n_rateur_etape_6.3.jpg/800px-P_dalier_g_n_rateur_etape_6.3.jpg).

Fichier [d'origine](https://wiki.lowtechlab.org/images/8/8a/P_dalier_g_n_rateur_etape_6.3.jpg) (2 880 × 1 576 pixels, taille du fichier : 153 Kio, type MIME : image/jpeg) P\_dalier\_g\_n\_rateur\_etape\_6.3

## Historique du fichier

Cliquer sur une date et heure pour voir le fichier tel qu'il était à ce moment-là.

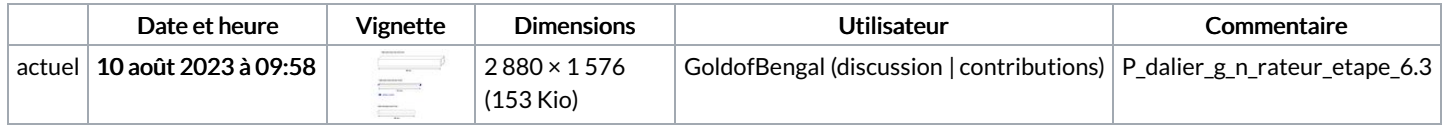

Vous ne pouvez pas remplacer ce fichier.

## Utilisation du fichier

Le fichier suivant est un doublon de celui-ci (plus de [détails](https://wiki.lowtechlab.org/wiki/Sp%25C3%25A9cial:Recherche_fichier_en_double/P_dalier_g_n_rateur_etape_6.3.jpg)) :

[Fichier:P](https://wiki.lowtechlab.org/wiki/Fichier:P_dalier_g_n_rateur_etape_3.3.jpg) dalier g n rateur etape 3.3.jpg

La page suivante utilise ce fichier :

Pédalier [générateur](https://wiki.lowtechlab.org/wiki/P%25C3%25A9dalier_g%25C3%25A9n%25C3%25A9rateur)

## Métadonnées

Ce fichier contient des informations supplémentaires, probablement ajoutées par l'appareil photo numérique ou le numériseur utilisé pour le créer. Si le fichier a été modifié depuis son état original, certains détails peuvent ne pas refléter entièrement l'image modifiée.

Espace colorimétrique sRGB